# **[How to Use LauncherPlus](https://support.launchnovo.com/kb/how-to-use-launcherplus/)**

### **FIRST-TIME USAGE**

There are two options, option #2 is for IT deployment.

#### **Option 1. Typical Software Installation**

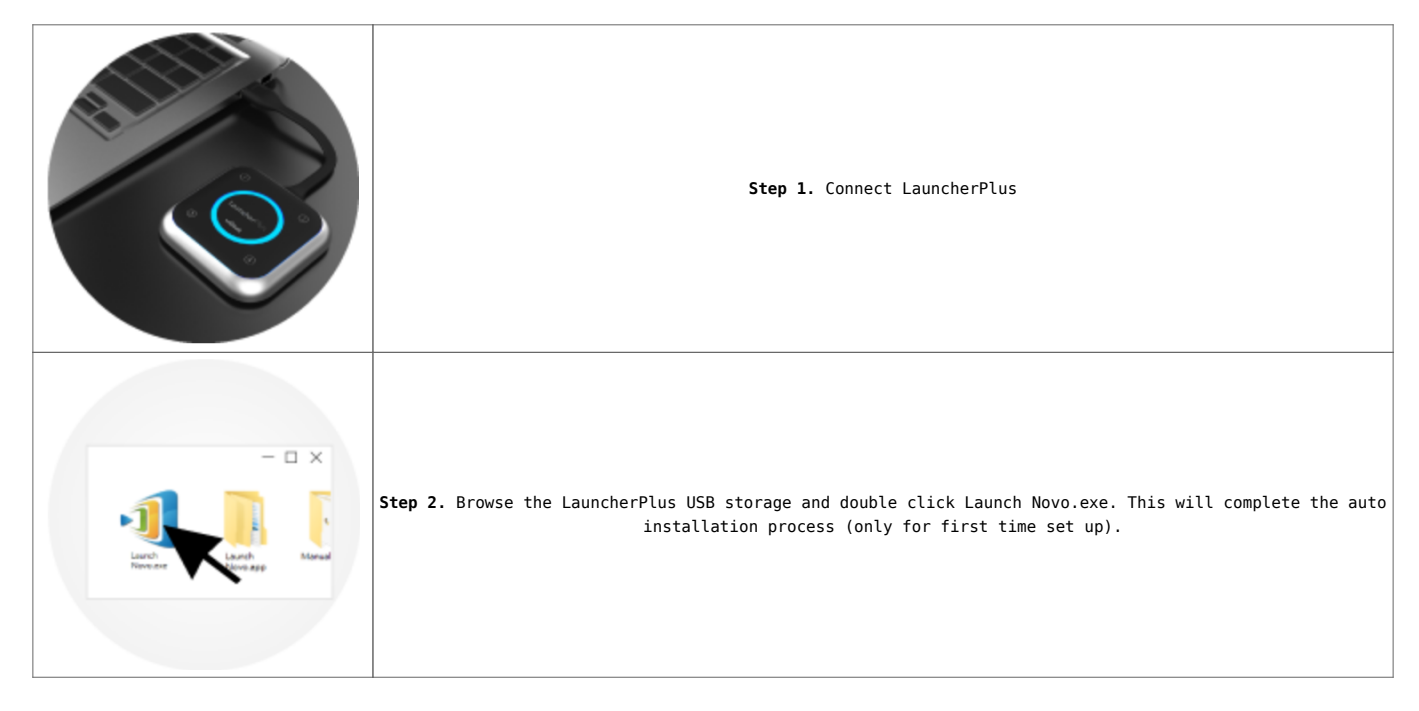

#### **Option 2. Mass Deployment**

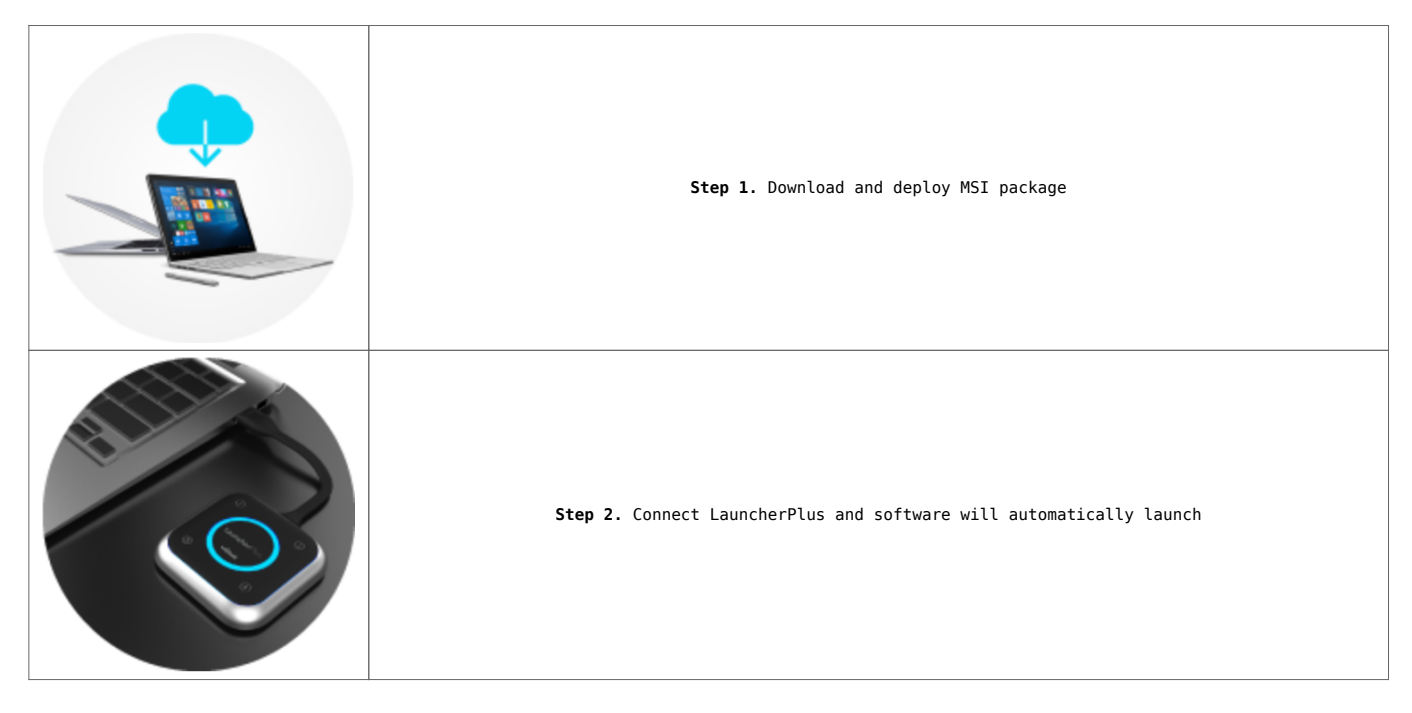

## **I HAVE RUN IT BEFORE**

Simplicity at its best. Just plug and play.

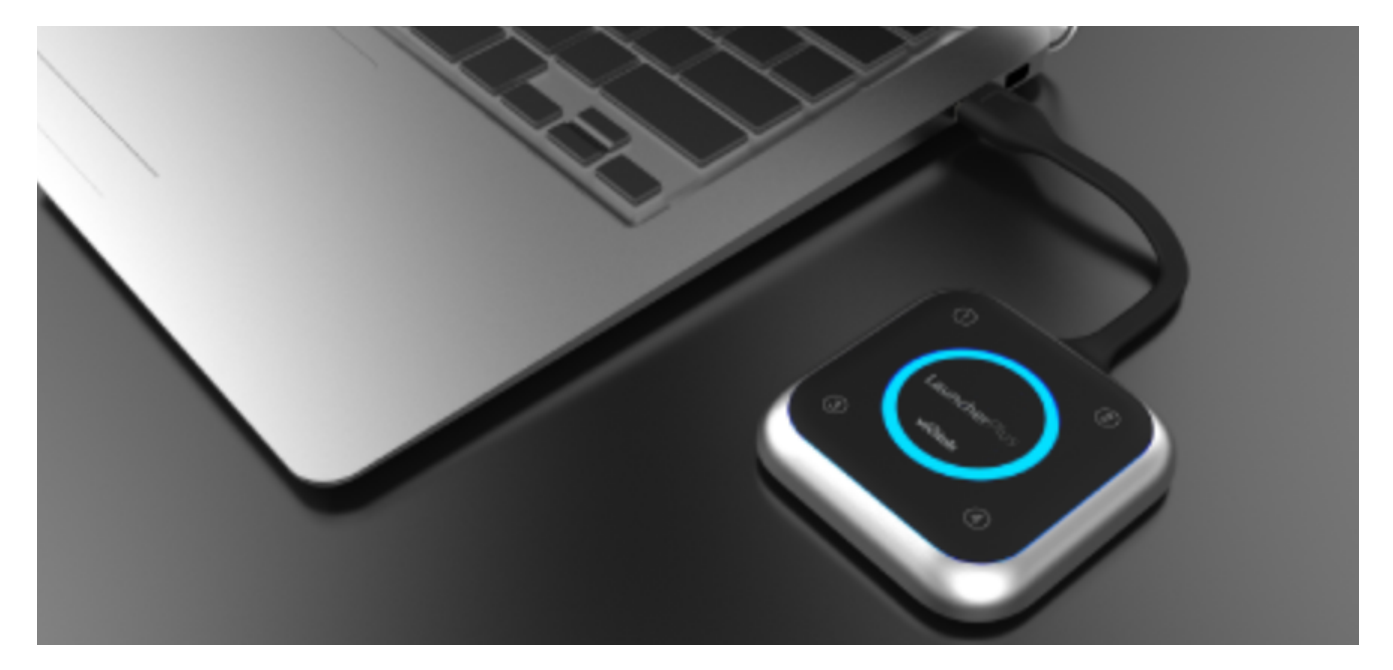

By default, LauncherPlus runs Lite version, user can FREE UPGRADE to FULL version.How to upgrade to FULL version, please go to this [article.](https://support.launchnovo.com/kb/launcherplus-lite-to-upgrade-to-full-version/)

VIDEO TUTORIAL

For more details, please go to<http://LauncherPlus.io>